#### How Good are my Broker's recommendations? Using Python to analyze 8 years of emailed Broker Newsletters in a few minutes Analysis of Raymond James' Daily Energy Updates

W.G. Paseman November 7, 2019

Used Numpy 1.15.1, Pandas 0.23.4 in Anaconda

Post:<http://paseman.com/CIMI/Posts/20181126RecommendationAnalysis/index.html> Repo:<https://github.com/paseman/RJRecommendationAnalysis>

#### **Legal Disclaimer And Risk Disclosure**

These materials are for educational and entertainment purposes only and are neither a solicitation, nor an offer to buy or sell any financial instrument. All information provided here is the personal opinion of the authors. The authors, AAII, AAII-Silicon Valley, and AAII-SV-CI-MI User Group leaders and members, make no claim that the information in any of these presentations is correct. Under no circumstances should any of the information in these presentations be taken as personal or individual trading advice. Past performance and/or hypothetical results of any trading method are not indicative of future results. Trading and investing in any financial instrument carries high levels of risk and may not be suitable for all investors. You should be aware of all the risks associated with trading, and seek advice from a financial professional, if you have any doubts. The authors, AAII, AAII-Silicon Valley, and AAII-SV-CI-MI User Group leaders and members will not assume any responsibility whatsoever for the actions of the reader nor financial losses that may result from the use or misuse of the information presented.

## Agenda

- Goals
	- Analyze the value of Raymond James' Energy newsletter's advice.
	- Describe mechanics of Recommendation Analysis in Python
- Problem Description
- Plan of Attack
- Analysis Results
- Mechanics [Python Code] (Time Permitting)

# Problem Description

# Problem: Every day, I get emails like these ...

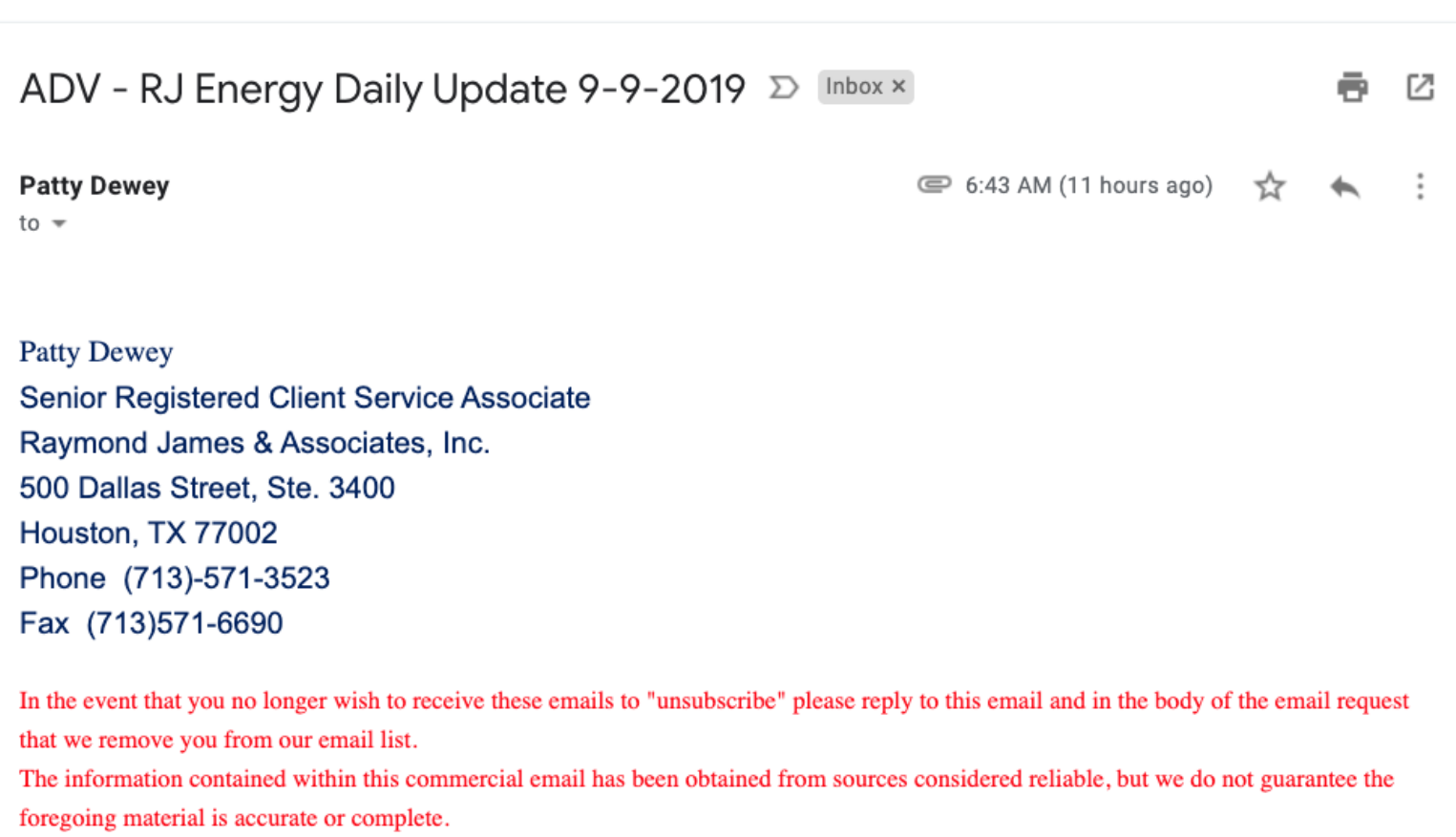

Raymond James & Associates, Inc. member NYSE/SIPC.

### Problem: With attachments like this...

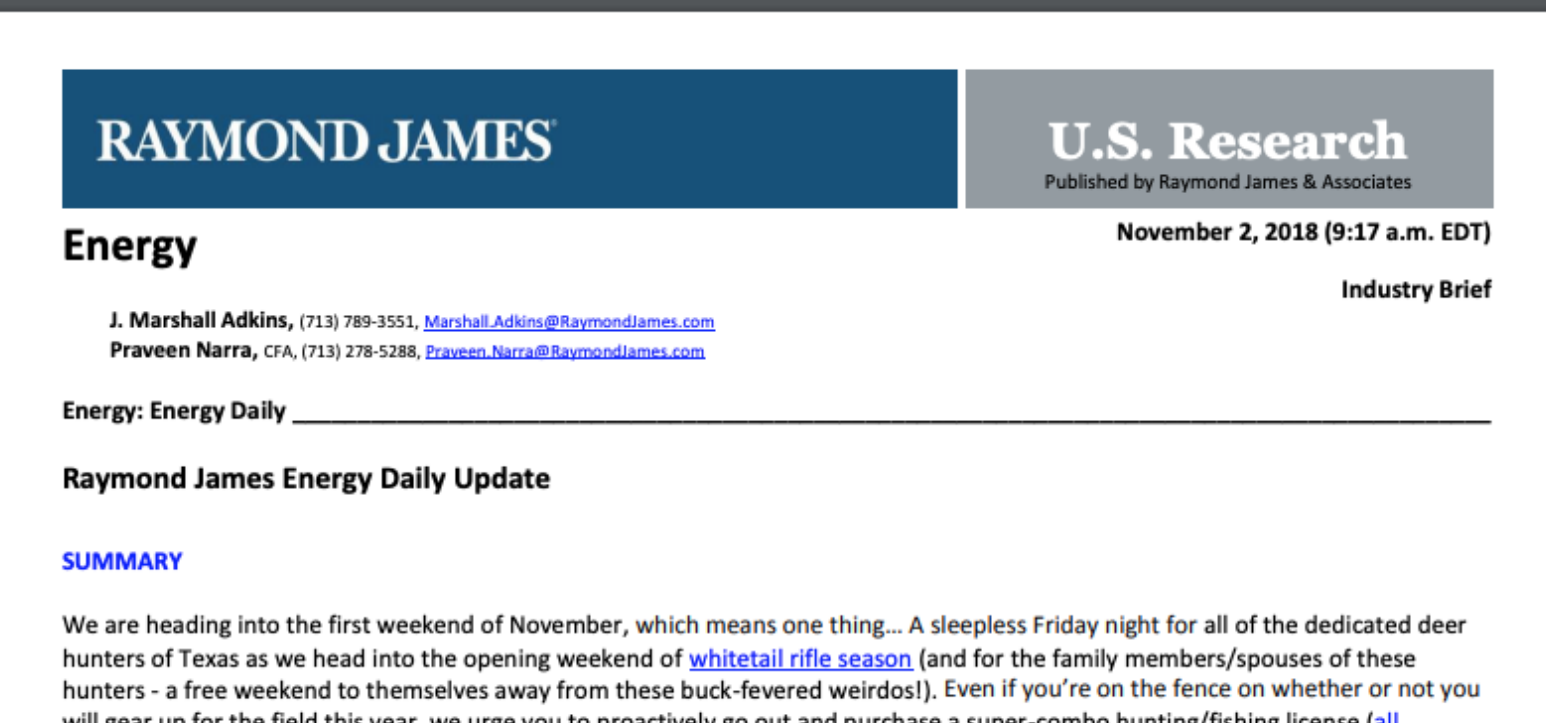

will gear up for the field this year, we urge you to proactively go out and purchase a super-combo hunting/fishing license (all proceeds go towards statewide conservation efforts and habitat restoration). Furthermore, don't let the recently cold weather fool you, and always be safe and on the lookout for our good friend Mr. Rattlesnake.

However, it appears that energy investors are not as happy as Texas deer hunters as we head into the weekend, as WTI and Brent finished yesterday down 2.5% and 2.9% to \$63.69/Bbl and \$72.89/Bbl, respectively. However, the energy equities performed surprisingly well as the E&P index finished up 1.9% alongside a 0.9% gain in the OSX while the broader market saw similar strength as the S&P 500 was up 1.1%. Ahead of the open, crude futures are flat to up, and equity futures are up.

Ticker Mentions: AM, AMGP, CVX, DWSN, EOG, GEL, MMP, MPLX, NE, NFG, PE, RDC, SEP, SM, SOI, TUSK, WAAS, WMB, XOM

### Problem: Containing these recommendations

Parsley Energy (PE/\$24.25/Strong Buy) 3Q18 quick take: Ea higher than Street estimates (in line with our model). Parsley consensus before hedges), driving its blended barrel price ~2 net wells came online versus the 40-well guide for 3Q. More

> (PE/\$24.25/Strong Buy) **Ticker Price** Recommendation

#### Problem: How "Good" are the recommendations?

- 1) Are they any better than just buying SPY?
- 2) Is there any statistical difference between "outperform", "strong buy", "market perform", "underperform" and SPY?

# Plan of Attack

### Plan of Attack

- 1) Download all pdf newsletters from email for 2010-2018
	- 1)downloadAttachments.py 1,067 pdf files
- 2) Extract all recommendations from all pdfs and put in one csv file 4 columns: email-date/ticker/price/recommendation extractRecommendations.py – 2,974 rows (recommendations)
- 3) Add ticker's and SPY's 3,6,9,12 month returns for each row
	- 1)addReturns.py  $\rightarrow$  recommendationsPlusReturns.csv
- 4) Analyze Recommendations
	- 1)analyzeRecommendations.py

#### recommendationsPlusReturns.csv

- 1) date From the newsletter: Date received
- 2) ticker From the newsletter: ticker recommended
- 3) price From the newsletter: price
- 4) recommendation "outperform", "strong buy", "market perform", "underperform"
- 5) has history ticker existing in Yahoo
- 6) tickerInitPrice yahoo ticker price at above date
- 7) benchmarkInitPrice SPY price at above date

#### recommendationsPlusReturns.csv

- 1) ticker63FinalPrice yahoo ticker price 63 days later
- 2) ticker63PercentChange
	- (ticker63FinalPrice tickerInitPrice)/tickerInitPrice
- 3) benchmark63FinalPrice SPY price 63 days later
- 4) benchmark63PercentChange
	- (benchmark63FinalPrice benchmarkInitPrice)/benchmarkInitPrice
- 5) benchmark63AdjustedPercentChange
	- ticker63PercentChange benchmark63PercentChange

Also for 126, 189, 253 days

# Analysis Results

#### Don Maurer Data - % Change and Benchmark

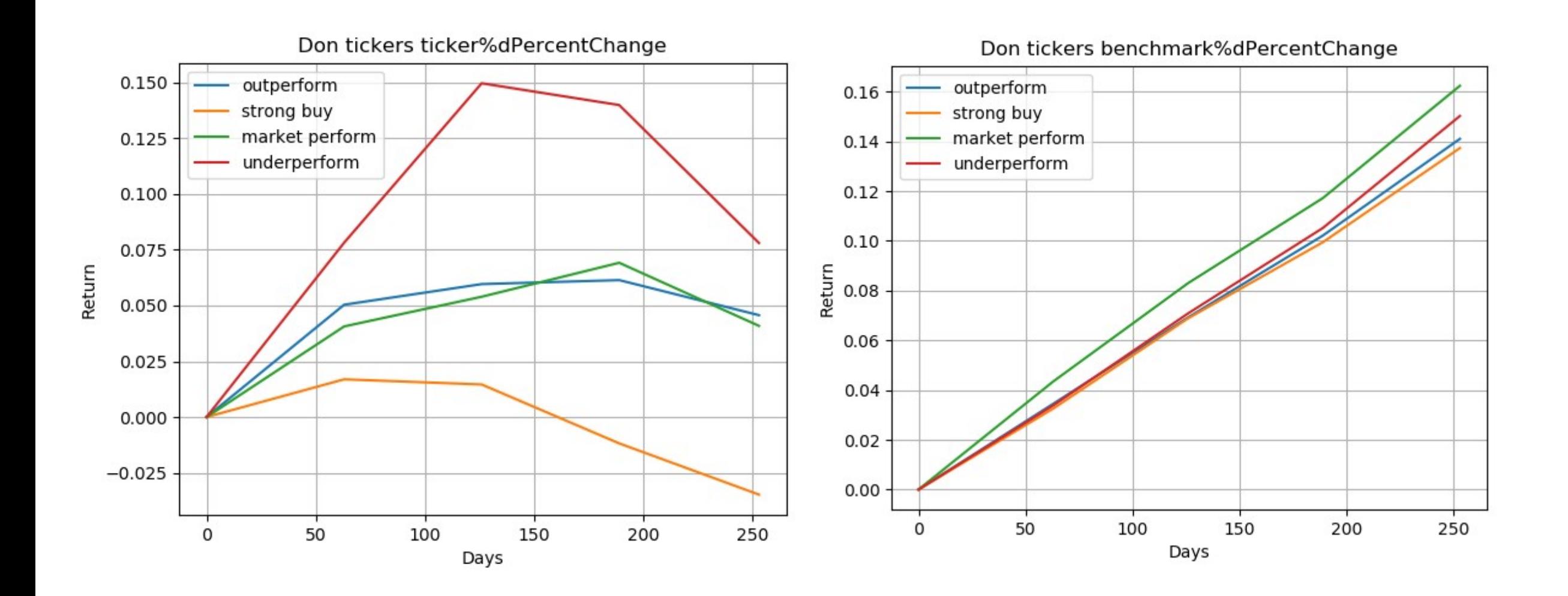

### Don Maurer Data – Benchmark Adj % Change

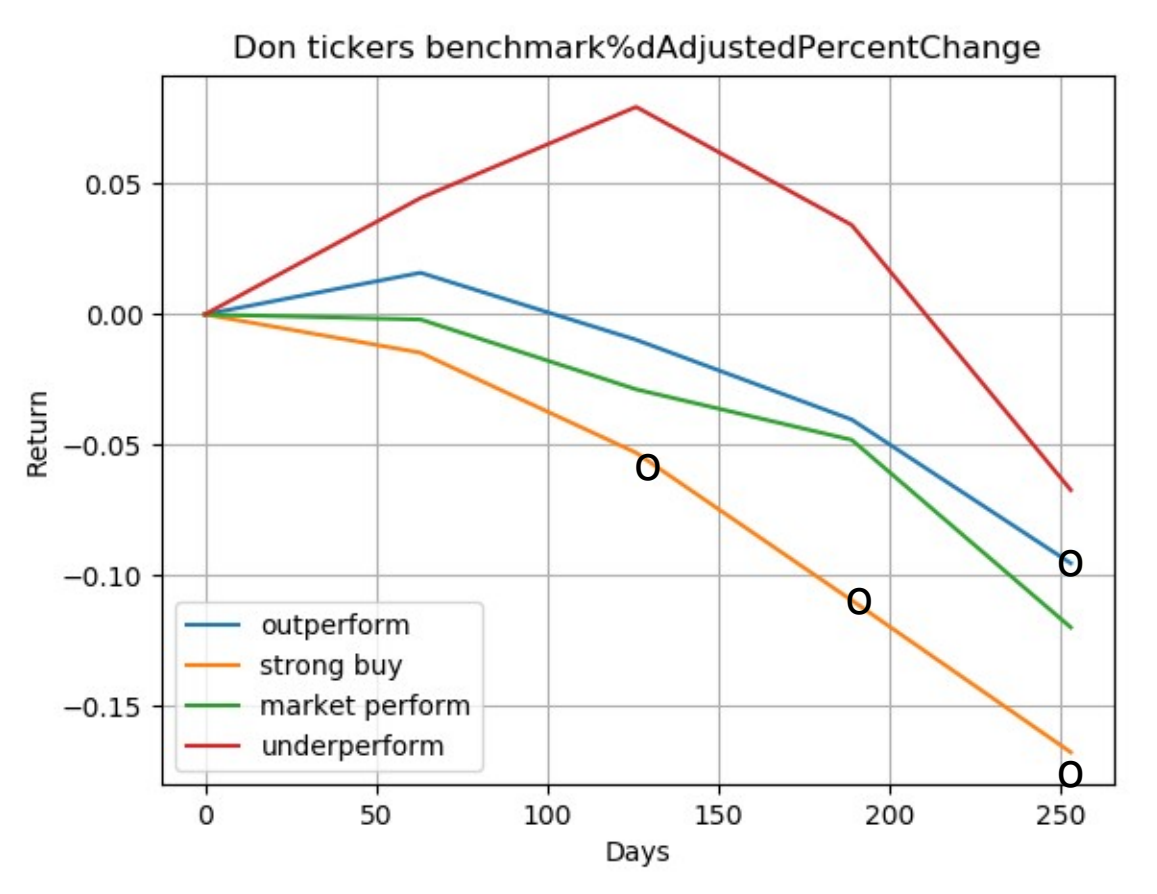

- Strong Buy 253 day return:
- Underperform 126 day return: 14.96%
- Benchmark 126 day return: 7.08%

BUT T test > 3.24

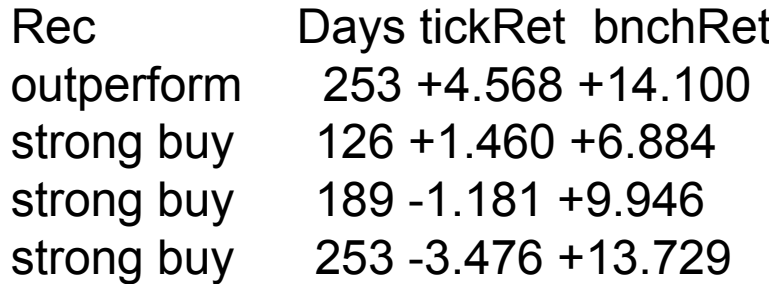

So yeah. Strong Buy really sucks. What about UnderPerform?

# UnderPerform - From Don Maurer 20181207

- It turns out the "underperform" category does well because of a few outliers stocks with very low prices which get some "luck" and show a huge gain. Normally our strategies don't buy stocks priced below \$5, REN was one of the outliers with a low price.
- If you look at the median returns of the groups, there is hardly any difference. It is only at the +2SD point where you see the big difference between the "underperform" and the other groups.
- The SD for the "underperform" was also quite high an indicator of outliers.
- Not sure that this would be a workable strategy but you can keep working on it. You'd probably need to apply a \$Vol test to insure liquidity and add a minimum price test. I didn't try to do that for this run but it might be worth a try to see its affect. However, it might eliminate the outliers and therefore the big gains.

BP Note: Venture Capital Portfolios are like this. A few outliers are responsible for all the gains.

# Analysis Results Let's switch data source

#### Yahoo Data - % Change and Benchmark

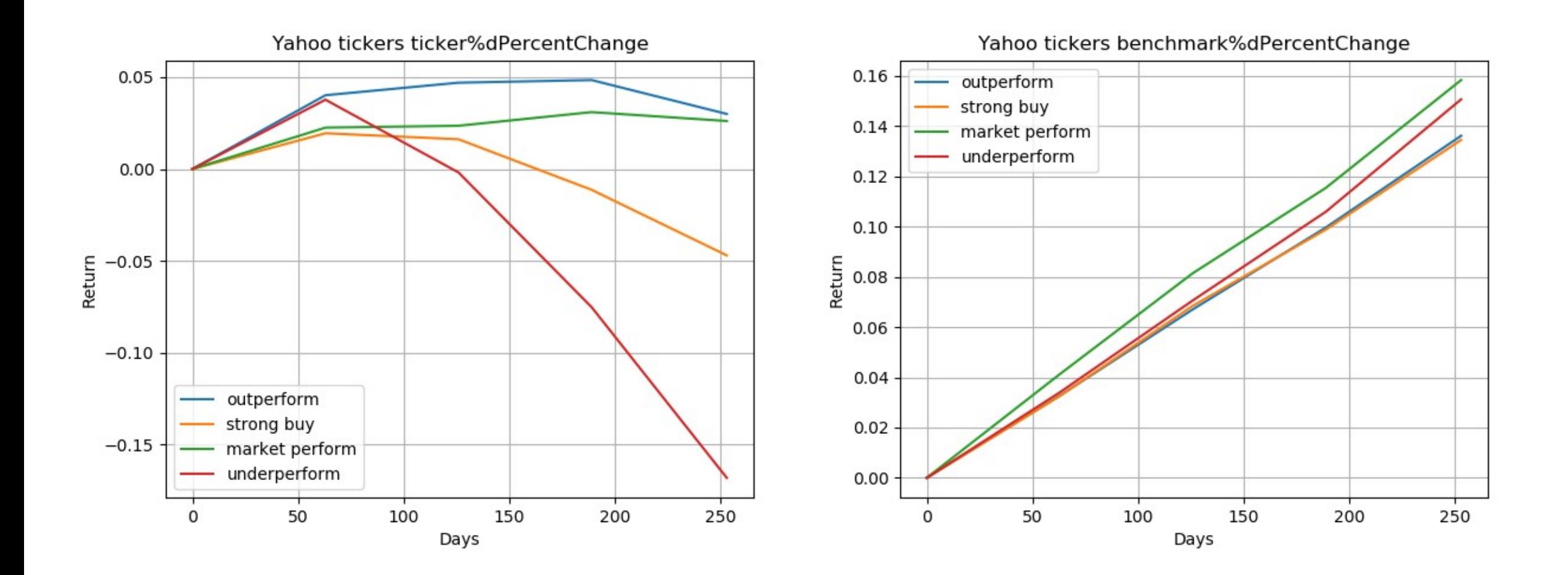

### Yahoo Data – Benchmark Adj % Change

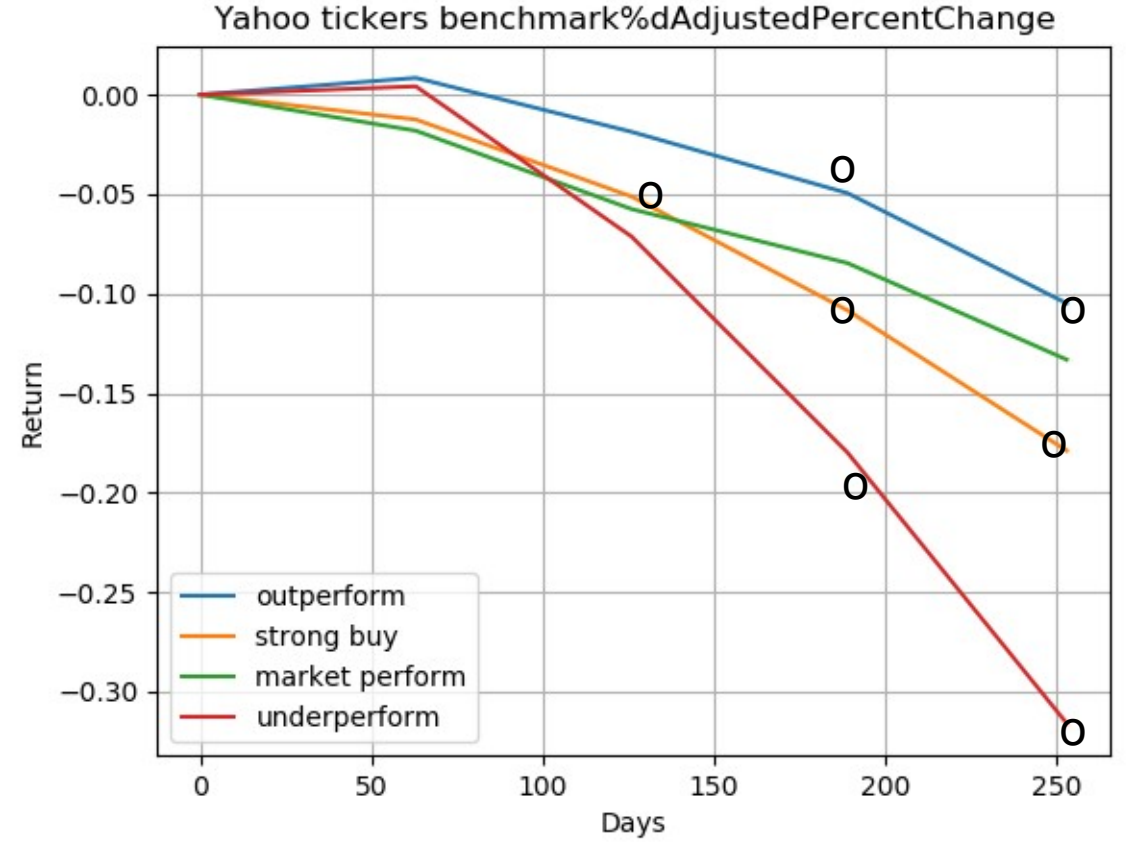

• Underperform 63 <del>126</del> day return: 3.77%

• Benchmark 63 <del>126</del> day return: 3.4%

Don Mauer Data

```
Days tickRet bnchRet
253 +4.568 +14.100
126 +1.460 +6.884
189 -1.181 +9.946
253 -3.476 +13.729
```
 $T$  test  $> 3.24$ 

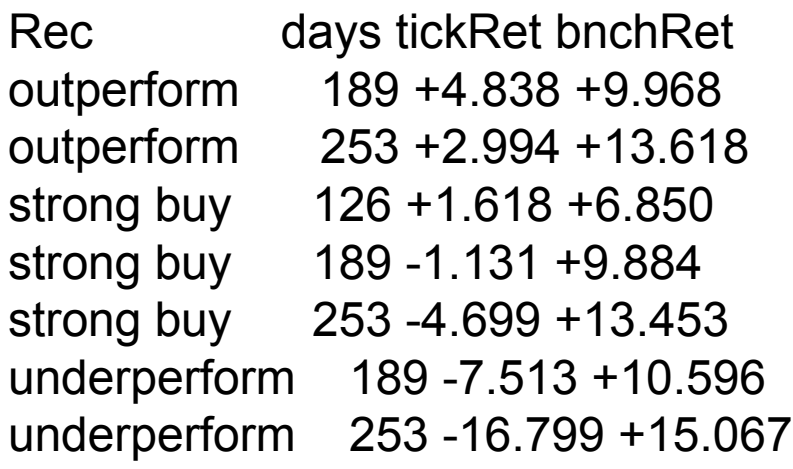

## Comparing Don's and Yahoo's top 20

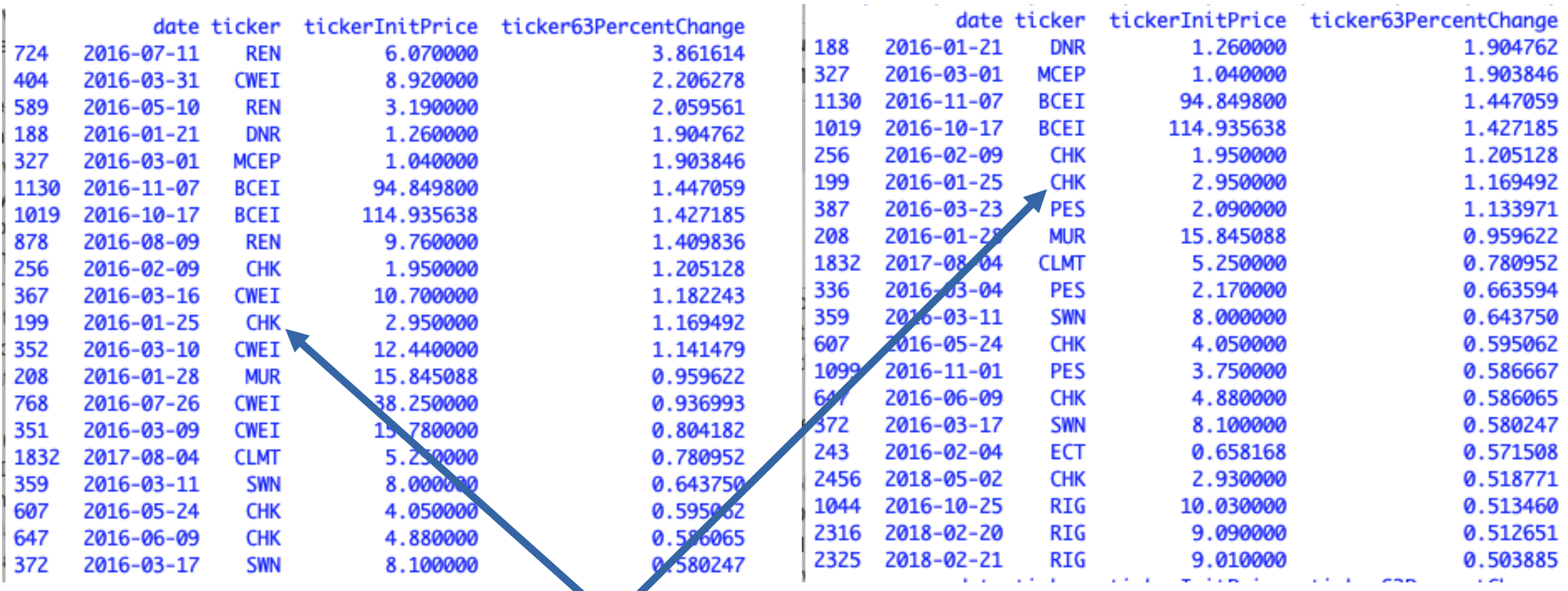

Name Match: Are these the same CHK?

### Comparing Don's and Yahoo's values

Breaking News!!!!!

#### **has\_history 2648 2768**

Y-M 4 set(['ESV', 'UPL', 'EMES', 'PES'])

M-Y 36 set(['TSL', 'KSP', 'DEP', 'EEP', 'EROC', 'CWEI', 'WNRL', 'REN', 'CAM', 'CAFD', 'EPE', 'SSNI', 'NSH', 'ENOC', 'SEP', 'FMSA', 'NGLS', 'PZE', 'IOC', 'SGY', 'WRD', 'HERO', 'PTXP', 'RDC', 'MRD', 'ALJ', 'MSCC', 'NFX', 'NKA', 'TESO', 'LRE', 'AMID', 'RSPP', 'APC', 'RIGP', 'RICE'])

#### **ticker63PercentChange.notnull() 2409 2491**

Y-M 5 set(['HK', 'ESV', 'ETE', 'EMES', 'PES'])

M-Y 34 set(['TSL', 'KSP', 'DEP', 'EEP', 'EROC', 'CWEI', 'WNRL', 'REN', 'CAM', 'SSNI', 'NSH', 'ENOC', 'SEP', 'FMSA', 'NGLS', 'PZE', 'IOC', 'SGY', 'WRD', 'PTXP', 'APLP', 'RDC', 'MRD', 'ALJ', 'MSCC', 'NFX', 'NKA', 'TESO', 'LRE', 'AMID', 'RSPP', 'APC', 'RIGP', 'RICE'])

#### **ticker253PercentChange.notnull() 2367 2310**

Y-M 7 set(['ESV', 'ETE', 'PES', 'HK', 'NBL', 'ET', 'EMES'])

M-Y 28 set(['TSL', 'DEP', 'EEP', 'EROC', 'CWEI', 'WNRL', 'REN', 'EGN', 'CAM', 'SSNI', 'NSH', 'ENOC', 'WPZ', 'FMSA', 'NGLS', 'PZE', 'IOC', 'SGY', 'PTXP', 'APLP', 'RDC', 'MSCC', 'NFX', 'NKA', 'ENLK', 'AMID', 'RSPP', 'APC'])

#### Are the recommendations even different?

#### Yahoo

Rec vs Rec Days Avg Ret t-test outperform strong buy 253 +2.994 -4.699 +4.040 outperform underperform 189 +4.838 -7.513 +4.411 outperform underperform 253 +2.994 -16.799 +6.653 strong buy underperform 253 -4.699 -16.799 +4.681 market perform underperform 253 +2.612 -16.799 +3.818

Long Term, strong buy is worse that outperform in the Don data

Long Term, Underperform is worse that everything else in the Yahoo data

#### Don

Rec vs Rec Days Avg Ret t-test outperform strong buy 189 +6.139 -1.181 +4.157 +0.000 outperform strong buy 253 +4.568 -3.476 +4.159 +0.000

Long Term, strong buy is worse that outperform in the Don data

### Conclusions:

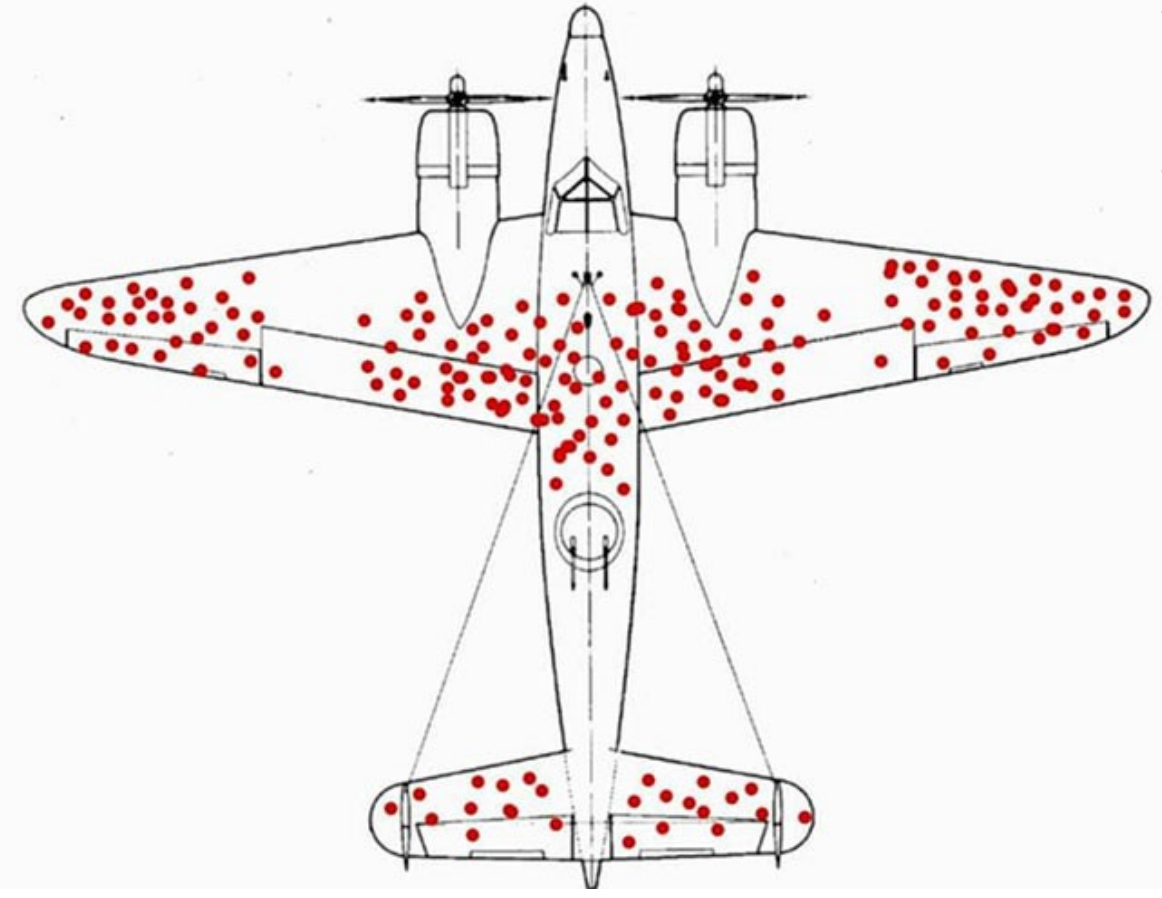

- Complete/Consistent (Clean) data matters
	- ← Abraham Wald Survivorship Bias
- RJ Recommendation Data is not Complete
	- Analyzing incomplete recommendations is like analyzing a portfolio where you are not allowed to see all the components. This is why indices (and their components) are nice.
- Need Tickers AND values(?)
- #BuffetBet wins
- Outperform, Strong Buy and Underperfrom may be directionally correct for longer term choices, but the benchmark (SPY) seems a better bet.

# Mechanics [Python Code]

Used Numpy 1.15.1, Pandas 0.23.4 in Anaconda

Repo:<https://github.com/paseman/RJRecommendationAnalysis>

# Mechanics – 1) downloadAttachments.py

- Bypass Security:<https://myaccount.google.com/lesssecureapps?pli=1>
- read\_email\_from\_gmail('myFinance/PattyDewey')
	- Login (imaplib)
	- select label ('myFinance/PattyDewey')
	- fetch emails (email)
	- save attachment for each email
- Restore Security: https://myaccount.google.com/lesssecureapps?pli=1

#### Repo:<https://github.com/paseman/RJRecommendationAnalysis>

# Mechanics – 2) extractRecommendations.py

- extractRecommendations("myFinance/PattyDewey/\*.pdf","20190910recommendations.csv")
	- Collect all pdf filenames (glob("myFinance/PattyDewey/\*.pdf"))
		- Note that filename contains the receipt date (NOT publication date)
	- Extract text from PDF (PyPDF2) **NOTE: may not work with all pdf files**
	- Extract recommendation from text using regular expression
		- ss.replace("\n","")
		- for ss in re.findall( $\mathcal{N}(([^{\wedge})]+)^{\prime}$ , s)
		- if  $2 = ss.count("/")$  and "/ $\$$ " in ss and  $1 = ss.count("\$")$  and  $len(ss) < 25$

 of.write("%s,%s,%s,%s\n"%(date,ticker,price,rating)) Repo:<https://github.com/paseman/RJRecommendationAnalysis>

# Mechanics – 3) addReturns.py

- addReturns("logs/recommendations.csv","logs/recommendationsPlusReturns.csv")
	- Pull tickers from recommendations file
	- (Try to) pull from yahoo, noting those who are no longer listed
		- Note that we do not check for symbol reassignment.
		- Note that this approach is rife with survivor bias
	- Add 3,6,9,12 month returns for both surviving tickers and Benchmark (SPY).

Repo:<https://github.com/paseman/RJRecommendationAnalysis>

# Mechanics – 4) analyzeRecommendations.py

- analyzeRecommendations("20190910recommendations.csv",benchmark="SPY")
	- Wanted to see if the categories (outperform,strongBuy,marketPerform,underperform) were significantly different from one another, or just noise.
	- Counts, ttests, graphs.

Repo:<https://github.com/paseman/RJRecommendationAnalysis>